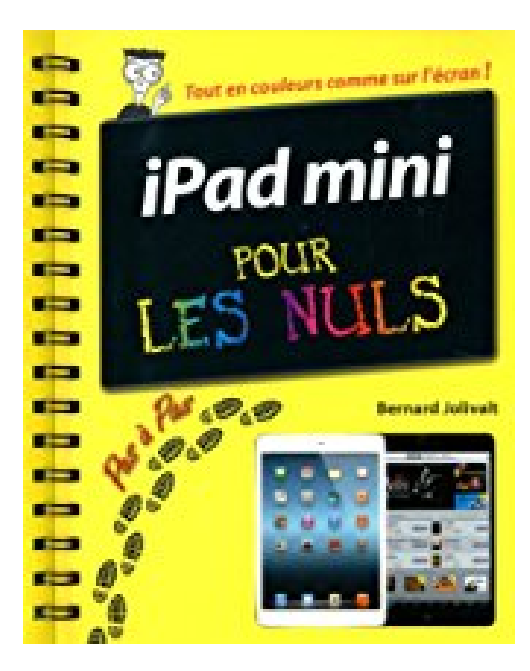

## **iPad mini Pas à Pas pour les Nuls**

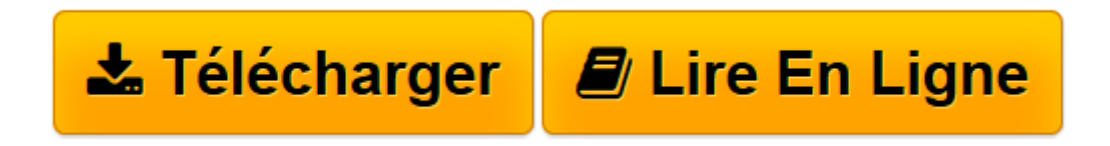

[Click here](http://bookspofr.club/fr/read.php?id=2754044612&src=fbs) if your download doesn"t start automatically

## **iPad mini Pas à Pas pour les Nuls**

Bernard JOLIVALT

**iPad mini Pas à Pas pour les Nuls** Bernard JOLIVALT

**[Télécharger](http://bookspofr.club/fr/read.php?id=2754044612&src=fbs)** [iPad mini Pas à Pas pour les Nuls ...pdf](http://bookspofr.club/fr/read.php?id=2754044612&src=fbs)

**[Lire en ligne](http://bookspofr.club/fr/read.php?id=2754044612&src=fbs)** [iPad mini Pas à Pas pour les Nuls ...pdf](http://bookspofr.club/fr/read.php?id=2754044612&src=fbs)

252 pages Extrait Extrait de l'introduction

En moins de trois ans, la famille des iPad s'est considérablement étoffée : au premier iPad a tout naturellement suivi un iPad 2 puis, assez curieusement, un Nouvel iPad qui ne sera resté nouveau que sept mois, avant que lui succède un iPad avec écran Retina et un nouveau connecteur Lightning plus compact que l'ancien connecteur Dock à 30 broches. Dans la foulée, un iPad mini est apparu.

Le point commun de tous les iPad, hormis le tout premier, est le système d'exploitation iOS 6. Un système d'exploitation n'est rien d'autre que l'ensemble de logiciels qui permet à un ordinateur, à un smartphone ou à une tablette de fonctionner. Il est livré avec des applications permettant d'effectuer diverses tâches. Des milliers et de milliers d'applications font de l'iPad un appareil aux infinies possibilités dans tous les domaines.

J'allais oublier : OS sont les initiales de Operating System, «système d'exploitation» en anglais. Et le «i» ? C'est la première lettre de iPhone - téléphone Internet -, qui a ensuite été déclinée pour quantité de produits : iPod, iPad, iSight...

L'iPad sous iOS 6 Pour les Nuls Pas à pas a été conçu dans deux buts. Le premier est de faire le tour des principales fonctionnalités de l'iPad afin de bien connaître votre tablette si vous venez de l'acquérir. Le second est d'apporter une solution à un problème ponctuel. Reportez-vous à la table des matières ou mieux, à l'index, afin de localiser la page qui vous intéresse, puis effectuez les étapes. Dans la plupart des pages, des astuces et conseils vous permettront d'exploiter mieux encore votre iPad.

Comment ce livre est organisé

Ce livre concerne tous les iPad dès lors qu'ils ont été mis à jour avec iOS 6. Cette mise à jour est automatiquement proposée et effectuée par la tablette. Que vous possédiez l'iPad 2, l'ex Nouvel iPad, l'iPad avec écran Retina ou le mini iPad, les manipulations sont les mêmes. Par commodité, elles ont été réunies dans des chapitres thématiques regroupés dans les cinq parties suivantes.

Première partie : Faire connaissance avec l'iPad

Même si vous utilisez déjà l'iPad depuis quelque temps, le rappel de quelques notions de base n'est jamais superflu. Si vous venez de l'acheter, cette partie vous familiarisera rapidement avec votre nouvelle acquisition. Vous découvrirez bon nombre de détails concernant la manipulation de l'iPad, lui dicter du texte et même comment le localiser à distance s'il a été égaré ou volé. Présentation de l'éditeur Ce livre tout en couleur va vous faire découvrir toutes les facettes de votre nouveau petit bijou : musique, vidéo, géolocalisation, lecture de ebook, téléchargement d'applications sur l'Apple Store, jeux, emails, etc. Au Programme : Synchroniser l'iPad tout sur les réglages Calendriers, alarmes, etc. Gérer les contacts Le courrier électronique Connexions 3G ou Wi-Fi Surfer sur le Web Gérer les applications Gérer le temps Ne pas perdre le nord La géolocalisation télécharger et lire des ebooks Enregistrer ses (bonnes) idées connexion iPad/TV L'iPad musicien audiovisuel Gérer les applications achetées Présentation de l'éditeur Ce livre tout en couleur va vous faire découvrir toutes les facettes de votre nouveau petit bijou : musique, vidéo, géolocalisation, lecture de ebook, téléchargement d'applications sur l'Apple Store, jeux, emails, etc.

## **Au Programme :**

Synchroniser l'iPad tout sur les réglages Calendriers, alarmes, etc. Gérer les contacts Le courrier électronique Connexions 3G ou Wi-Fi Surfer sur le Web Gérer les applications Gérer le temps Ne pas perdre le nord La géolocalisation télécharger et lire des ebooks Enregistrer ses (bonnes) idées connexion iPad/TV L'iPad musicien audiovisuel Gérer les applications achetées

Download and Read Online iPad mini Pas à Pas pour les Nuls Bernard JOLIVALT #G6DINU4TM3O

Lire iPad mini Pas à Pas pour les Nuls par Bernard JOLIVALT pour ebook en ligneiPad mini Pas à Pas pour les Nuls par Bernard JOLIVALT Téléchargement gratuit de PDF, livres audio, livres à lire, bons livres à lire, livres bon marché, bons livres, livres en ligne, livres en ligne, revues de livres epub, lecture de livres en ligne, livres à lire en ligne, bibliothèque en ligne, bons livres à lire, PDF Les meilleurs livres à lire, les meilleurs livres pour lire les livres iPad mini Pas à Pas pour les Nuls par Bernard JOLIVALT à lire en ligne.Online iPad mini Pas à Pas pour les Nuls par Bernard JOLIVALT ebook Téléchargement PDFiPad mini Pas à Pas pour les Nuls par Bernard JOLIVALT DociPad mini Pas à Pas pour les Nuls par Bernard JOLIVALT MobipocketiPad mini Pas à Pas pour les Nuls par Bernard JOLIVALT EPub **G6DINU4TM3OG6DINU4TM3OG6DINU4TM3O**